# **МИНОБРНАУКИ РОССИИ**

федеральное государственное бюджетное образовательное учреждение высшего образования **«Кузбасский государственный технический университет имени Т. Ф. Горбачева»**

Филиал КузГТУ в г. Новокузнецке

 ДОКУМЕНТ ПОДПИСАН ЭЛЕКТРОННОЙ ПОДПИСЬЮ

Сертификат: 65A182AF55E85519218FE36C1C7FB48A Владелец: Евсина Татьяна Алексеевна Действителен: с 16.11.2022 до 09.02.2024

# УТВЕРЖДЕНО Директор филиала КузГТУ в г. Новокузнецке \_\_\_\_\_\_\_\_\_\_\_\_ Т.А. Евсина  $\langle \langle \rangle \rangle$  2023

# **Рабочая программа дисциплины**

# **Компьютерная графика**

Направление подготовки 23.03.03 Эксплуатация транспортно-технологических машин и комплексов Направленность (профиль) 01 Автомобили и автомобильное хозяйство

> Присваиваемая квалификация «Бакалавр»

> > Формы обучения очно-заочная

Год набора 2021

Новокузнецк 2023 г.

Рабочая программа обсуждена на заседании учебно-методического совета филиала КузГТУ в г. Новокузнецке

Протокол № 6 от 29.05.2023

Зав. кафедрой ТДиИТ  $\begin{picture}(180,170)(0,0) \put(0,0){\line(1,0){150}} \put(10,0){\line(1,0){150}} \put(10,0){\line(1,0){150}} \put(10,0){\line(1,0){150}} \put(10,0){\line(1,0){150}} \put(10,0){\line(1,0){150}} \put(10,0){\line(1,0){150}} \put(10,0){\line(1,0){150}} \put(10,0){\line(1,0){150}} \put(10,0){\line(1$ подпись

СОГЛАСОВАНО: Заместитель директора по УР \_\_\_\_\_\_\_\_\_\_\_\_\_\_\_\_\_\_\_\_\_ Т.А. Евсина

подпись

### 1 Перечень планируемых результатов обучения по дисциплине "Компьютерная графика", соотнесенных с планируемыми результатами освоения образовательной программы

Освоение дисциплины направлено на формирование:

профессиональных компетенций:

ПК-6 - Владеть способностью разрабатывать и использовать графическую техническую документацию при реализации технологического процесса проведения технического осмотра транспортных средств на пункте технического осмотра

# Результаты обучения по дисциплине определяются индикаторами достижения компетенций

#### Индикатор(ы) достижения:

Владеет и использует системы автоматизированного проектирования

#### Результаты обучения по дисциплине:

общие сведения об основных законах геометрического формирования, построения и взаимного пересечения моделей плоскости и пространства, необходимые для выполнения и чтения чертежей, составления графической технической документации в среде графического редактора

разрабатывать и использовать в профессиональной деятельности инженерные знания, воспринимать оптимальное соотношение частей и целого на основе графических моделей, практически реализуемых в виде чертежей конкретных пространственных объектов, выполненных при помощи средств компьютерной графики

навыками трансформации системы инженерных знаний с использованием графических способов решения задач пространственных объектов на чертежах, методов проецирования и изображения пространственных форм на плоскости проекций; навыками моделирования геометрических объектов и составления графической технической документации посредством графического редактора

#### 2 Место дисциплины "Компьютерная графика" в структуре ОПОП бакалавриата

Для освоения дисциплины необходимы знания умения, навыки и (или) опыт профессиональной деятельности, полученные в рамках изучения следующих дисциплин: Информатика, Начертательная геометрия и инженерная графика.

Дисциплина входит в Блок 1 «Компьютерная графика» ОПОП. Цель дисциплины - получение обучающимися знаний, умений, навыков и (или) опыта профессиональной деятельности, необходимых для формирования компетенций, указанных в пункте 1.

# 3 Объем дисциплины "Компьютерная графика" в зачетных единицах с указанием количества академических часов, выделенных на контактную работу обучающихся с преподавателем (по видам занятий) и на самостоятельную работу обучающихся

Общая трудоемкость дисциплины "Компьютерная графика" составляет 5 зачетных единиц, 180 часов.

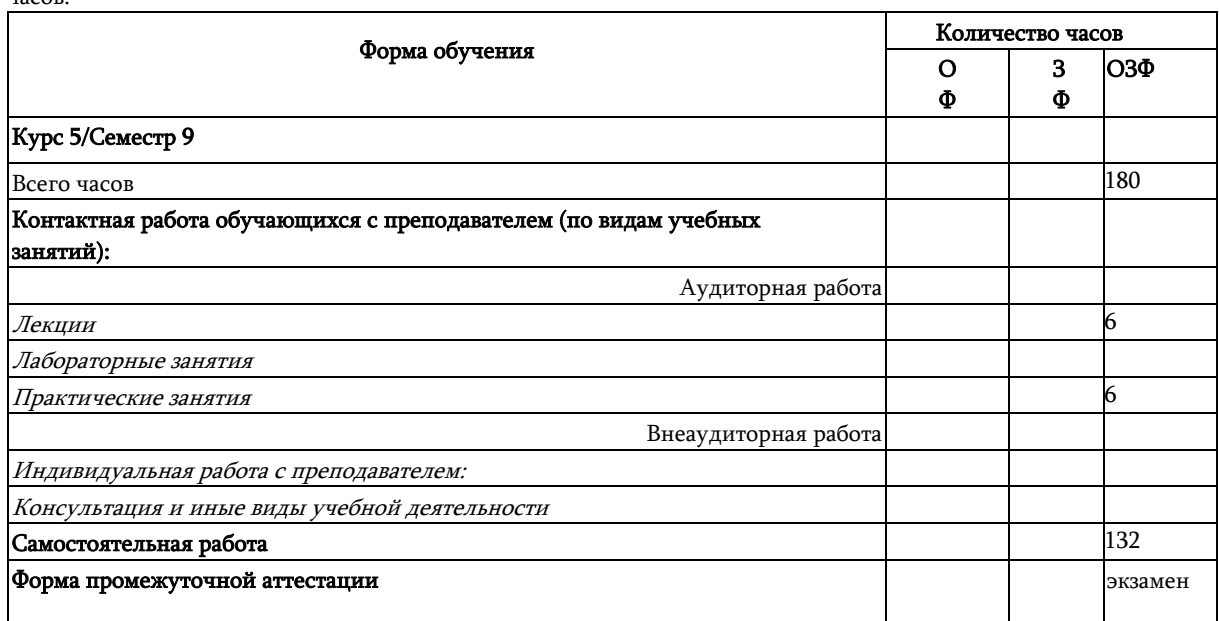

# TO U O T T OU DIT TOT UIT OF

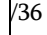

# 4 Содержание дисциплины "Компьютерная графика", структурированное по разделам (темам)

# 4.1. Лекционные занятия

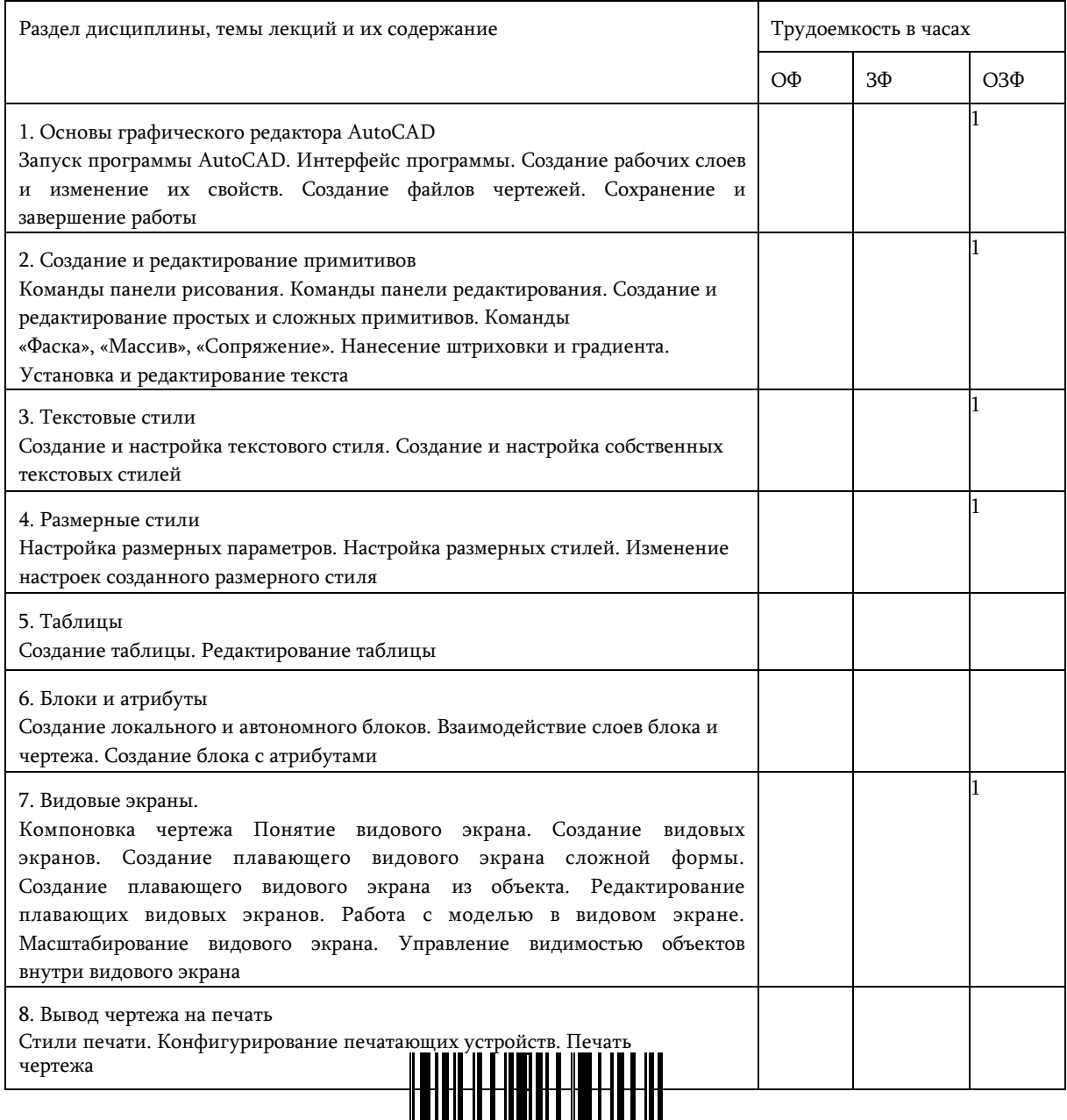

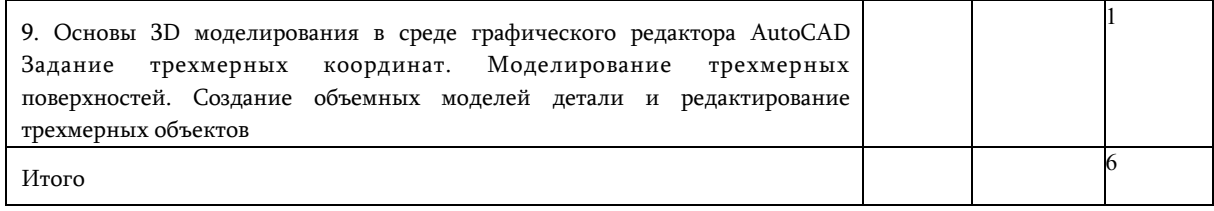

# 4.2. Лабораторные занятия

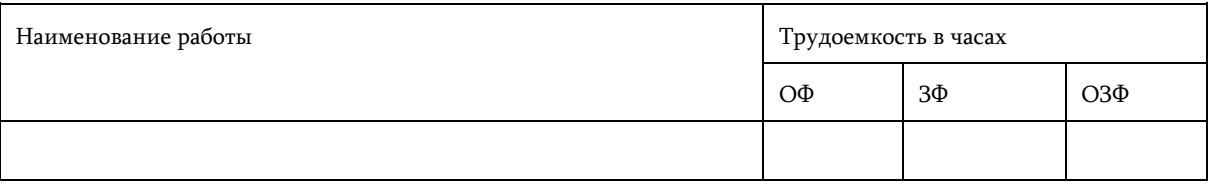

## 4.3 Практические (семинарские) занятия

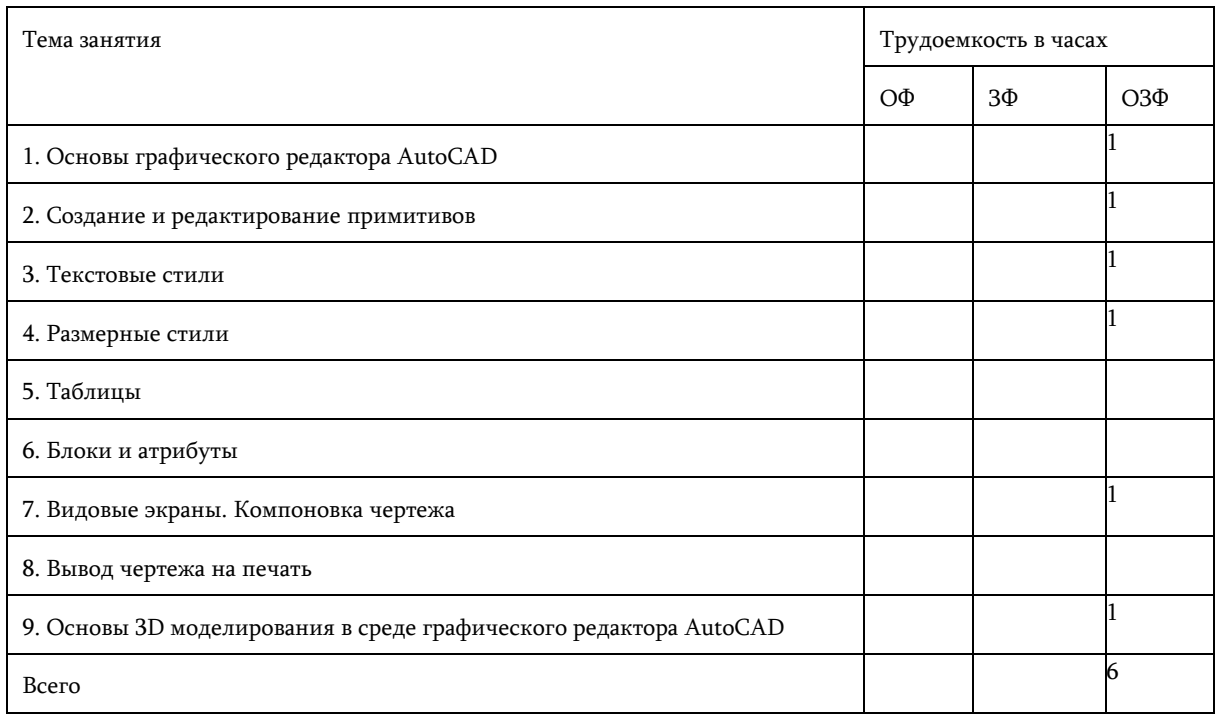

# 4.4 Самостоятельная работа обучающегося и перечень учебно-методического обеспечения для самостоятельной работы обучающихся по дисциплине

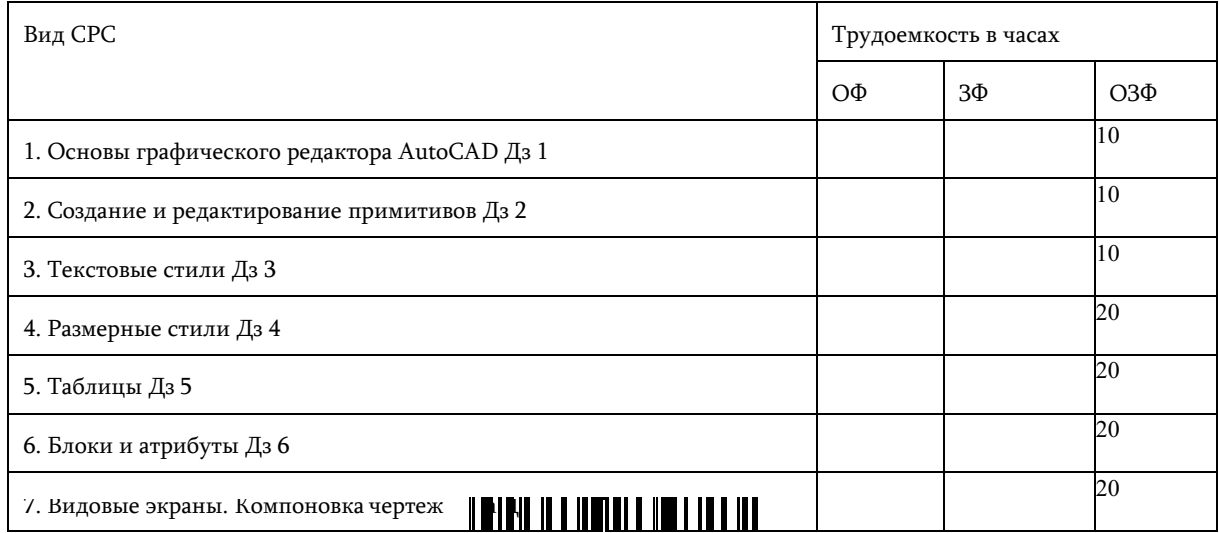

1650603883

# <u> Matair in Financi Mart in Finl</u>

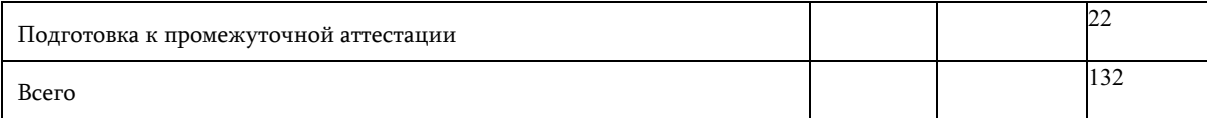

## 4.5 Курсовое проектирование

5 Фонд оценочных средств для проведения промежуточной аттестации обучающихся по дисциплине "Компьютерная графика"

# 5.1 Паспорт фонда оценочных средств

## Планируемые результаты обучения по дисциплине (модулю)

Дисциплина направлена на формирование следующих компетенций выпускника:

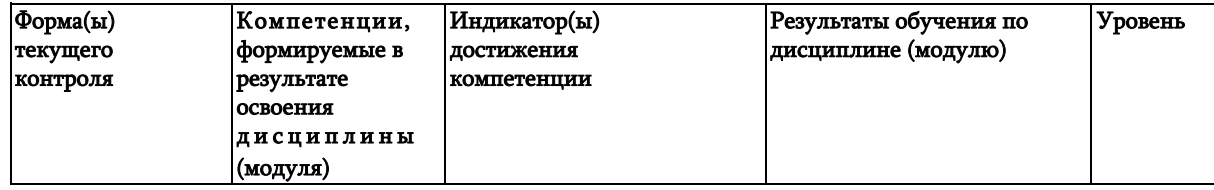

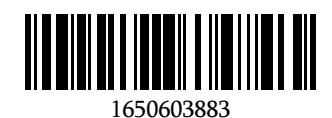

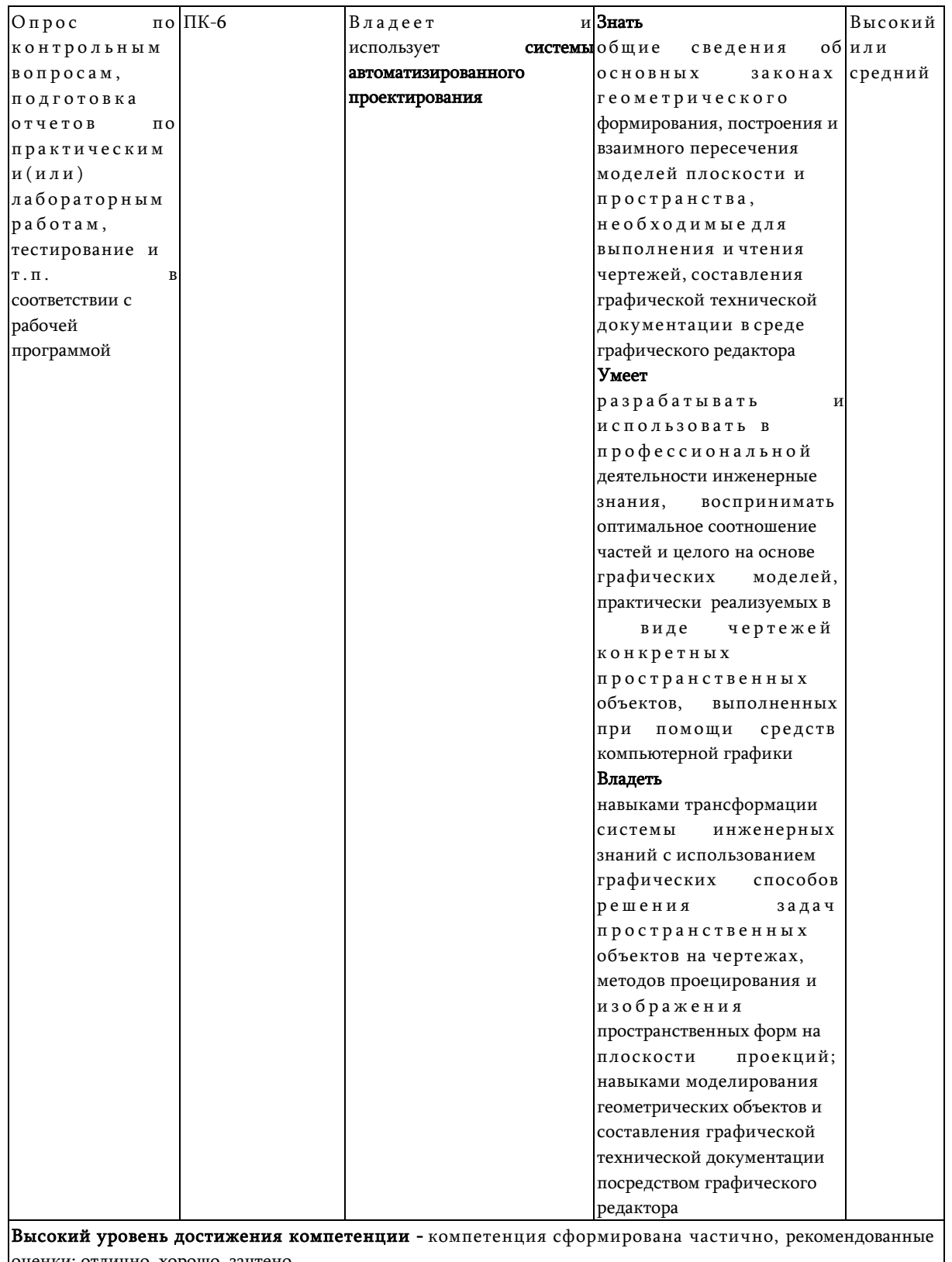

ценки: отлично, хорошо, зачтено. Средний уровень достижения компетенции - компетенция сформирована частично, рекомендованные

оценки: хорошо, удовлетворительно, зачтено.

Низкий уровень достижения компетенции - компетенция не сформирована частично,

оценивается неудовлетворительно или не зачтено.

# 5.2. Типовые контрольные задания или иные материалы

Ткущий контроль успеваемости и

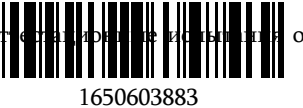

н обучающихся могут быть организованы с

 $\Box$ 

использованием ресурсов ЭИОС КузГТУ.

#### 5.2.1. Оценочные средства при текущем контроле

Текущий контроль по темам дисциплины заключается в опросе обучающихся по контрольным вопросам и приеме правильно выполненных домашних заданий (Дз), включающих графические задания, выполненные в среде графического редактора AutoCAD.

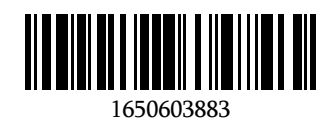

#### Опрос по контрольным вопросам:

При проведении текущего контроля обучающимся будет письменно, либо устно задано два вопроса, на которые они должны дать ответы.

Например:

- 1. Назначение и возможности графической системы AutoCAD.
- 2 Как осуществляется ввод координат точки? Перечислите и характеризуйте все способы

Критерии оценивания:

- 85-100 баллов - при правильном и полном ответе на два вопроса:

- 65-84 баллов - при правильном и полном ответе на один из вопросов и правильном, но не полном ответе на другой из вопросов;

- 25-64 баллов - при правильном и неполном ответе только на один из вопросов;

- 0-24 баллов - при отсутствии правильных ответов на вопросы.

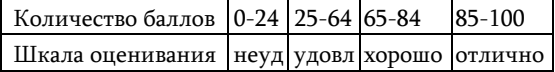

## Примерный перечень контрольных вопросов: Раздел 1.

- 1. Как запускается программа AutoCAD?
- 2. Как настроить рабочее пространство программы и сохранить его?
- 3. Пользовательский интерфейс программы. Какие меню присутствуют?
- 4. Командная строка. Назначение и использование.
- 5. Установка дополнительных панелей инструментов.

#### Раздел 2.

- 1. Какие команды включает в себя панель рисования?
- 2. Как использовать примитивы для построения элементов конструирования по заданным

#### параметрам?

- 3. Какие команды включает в себя панель редактирования?
- 4. Как копировать, перемещать геометрические элементы?
- 5. Виды массивов и их построение

#### Разлел 3.

- 1. Через какое диалоговое окно производится настройка текстовых стилей?
- 2. Как отредактировать текст?
- 3. Как отрегулировать степень сжатия текста?
- 4. Как установить угол наклона текста?
- 5. Как использовать символы?

#### Разлел 4.

1. Какое диалоговое окно используют для создания нового размерного стиля или

редактирования заданного?

- 2. Какие основные параметры настройки размерного стиля?
- 3. Где расположены команды для нанесения размеров?
- 4. Что подразумевают под быстрой простановкой размеров?
- 5. Как нанести и отредактировать линейный размер?

#### Разлел 5.

- 1. Какие существуют способы создания таблиц?
- 2. Как создать таблицу, используя простейшие примитивы?
- 3. Создание таблицы с помощью настройки стилей таблиц.
- 4. Как редактировать текст в ячейка
- 5. Как изменить формат данных в я

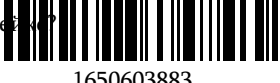

# Раздел 6.

- 1. Какое назначение блоков в программе?
- 2.Как создаются локальные блоки?
- 3. Как создаются автономные блоки?

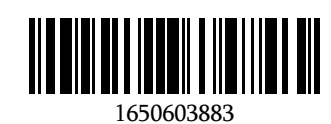

- 4.Как взаимодействуют слои блока и чертежа?
- 5. Как создать блок с атрибутами?

### Раздел 7.

- 1. Какое назначение видовых экранов?
- 2. Сколько видовых экранов программа позволяет выводить на рабочее поле?
- 3. Как можно расположить видовые экраны?
- 4. Как создать плавающий видовой экран сложной формы?
- 5. Как создать плавающий видовой экран объекта?

#### Раздел 8.

- 1. Какие существуют стили печати чертежа?
- 2. Как производится конфигурирование печатающих устройств?
- 3. Как настроит печать чертежа?
- 4. Печать чертежа можно делать с листа или модели?

#### Раздел 9.

- 1. Что входит в основу описания объемного моделирования?
- 2. Как строятся системы координат в программе?
- 3. Как выбирается точка зрения в трехмерном пространстве?
- 4. Чем отличается аксонометрическое изображение детали от трехмерной модели?
- 5. Для чего используют команду орбита?

#### Графические задания:

1. В среде графического редактора AutoCAD выполнить построение сопряжений по представленным преподавателем вариантам задания.

2. В среде графического редактора AutoCAD в соответствии с требованиями ЕСКД по представленным двум проекциям выполнить рабочий чертеж детали, содержащий три проекции детали, простые разрезы. Нанести размеры.

3. В среде графического редактора AutoCAD в соответствии с правилами выполнения и оформление чертежей разъемных соединений (резьбовых) выполнить изображение шпильки, отверстий под шпильку, условно и упрощенное изображения соединения шпилькой.

4. В среде графического редактора AutoCAD в соответствии с правилами выполнения и оформления рабочих чертежей выполнить чертеж накидной гайки вентиля по эскизу.

5. В среде графического редактора AutoCAD в соответствии с правилами выполнения и оформления рабочих чертежей выполнить чертеж крышки вентиля по эскизу.

6. В среде графического редактора AutoCAD в соответствии с правилами выполнения и оформления рабочих чертежей выполнить чертеж шпинделя вентиля по эскизу.

7. В среде графического редактора AutoCAD в соответствии с правилами выполнения и оформления чертежей выполнить сборочный чертеж сальникового узла вентиля и спецификацию его составных частей.

8. В среде графического редактора AutoCAD в соответствии с правилами выполнения и оформления рабочих чертежей выполнить чертеж детали по чертежу общего вида.

9. В среде графического редактора AutoCAD выполнить построение 3D модели по представленному преподавателем варианту задания.

#### 5.2.2 Оценочные средства при промежуточной аттестации

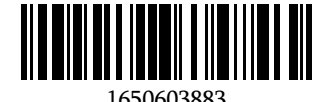

Формой промежуточной аттестации является экзамен, в процессе которого определяется сформированность обозначенных в рабочей программе компетенций.

Инструментом измерения сформированности компетенций являются:

- зачтенные отчеты обучающихся по лабораторным и(или) практическим работам;
- ответы обучающихся на вопросы во время опроса.

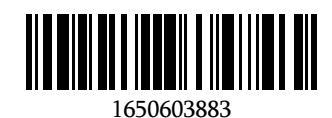

При проведении промежуточного контроля обучающийся отвечает на 2 вопроса выбранных случайным образом, тестировании. Опрос может проводиться в письменной и (или) устной, и (или) электронной форме.

#### Ответ на вопросы:

Критерии оценивания при ответе на вопросы:

- 85-100 баллов - при правильном и полном ответе на два вопроса:

- 65-84 баллов - при правильном и полном ответе на один из вопросов и правильном, но не полном ответе на другой из вопросов;

- 50-64 баллов при правильном и неполном ответе только на один из вопросов;
- 0-49 баллов при отсутствии правильных ответов на вопросы.

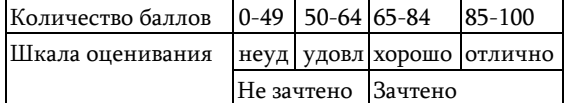

#### Примерный перечень вопросов к экзамену:

- 1. Опишите назначение и возможности системы AutoCAD.
- 2 Системы координат, применяемые в компьютерной графике.
- 3. Технические средства компьютерной графики.
- 4 Форматы хранения графической информации.
- 5. Представление графической информации в системах растровой графики. Преобразование графических объектов в системах растровой графики.
- 6 Какие панели инструментов существуют в системе AutoCAD?
- 7. В чем заключается настройка параметров рабочей среды?
- 8. Представление структуры геометрических объектов.
- 9. Представление формы геометрических объектов.
- 10 Способы представления реалистичных изображений.
- 11. В каких системах координат можно строить графические примитивы в системе AutoCAD?
- 12 С помощью какой панели инструментов можно чертить графические примитивы, и какие графические примитивы она содержит?
- 13 Что понимается под объектной привязкой?
- 14. Какие команды корректировки размеров вы знаете?
- $15<sub>15</sub>$ С помощью какой команды осуществляется штриховка?
- 16 Какие существуют команды для создания текста и какой шрифт рекомендуется для использования TeketOBLIX BeTABKAY?
- 17. Каковы основные этапы построения чертежа, рекомендуемые в системе AutoCAD?
- 18 Что позволяют делать графические программы автоматизированного проектирования?
- 19. Какие устройства относятся к устройствам ввода графической информации?
- 20 Какие устройства относятся к устройствам вывода графической информации?
- $21$ Что понимают под двумерной графикой?
- 22 Параметризация в компьютерной графике.
- 23. Способы создания сборочного чертежа с помощью графических программ.
- 24. Какие графические редакторы предназначены для выпуска чертежей?
- $25$ Какая система графического моделирования предназначена для создания 3-D моделей?
- 26 Какая модель является типом геометрического объекта трехмерного моделирования?

## 5.2.3. Методические материалы, определяющие процедуры оценивания знаний, умений, навыков и (или) опыта деятельности, характеризующие этапы формирования компетенций

1. Текущий контроль успеваемости обучающихся, осуществляется в следующем порядке: в конце завершения освоения соответствующей т оряжению педагогического и печатные источники информации. работника, убирают все личные вещи, э.

1650603883

Для подготовки ответов на вопросы обучающиеся используют чистый лист бумаги любого размера и ручку. На листе бумаги обучающиеся указывают свои фамилию, имя, отчество (при

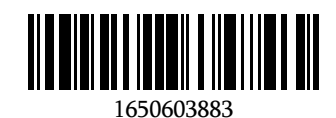

наличии), номер учебной группы и дату проведения текущего контроля успеваемости.

Научно-педагогический работник устно задает два вопроса, которые обучающийся может записать на подготовленный для ответа лист бумаги.

В течение установленного научно-педагогическим работником времени обучающиеся письменно формулируют ответы на заданные вопросы. По истечении указанного времени листы бумаги с подготовленными ответами обучающиеся передают научно-педагогическому работнику для последующего оценивания результатов текущего контроля успеваемости.

При подготовке ответов на вопросы обучающимся запрещается использование любых электронных и печатных источников информации. В случае обнаружения научно-педагогическим работником факта использования обучающимся при подготовке ответов на вопросы указанные источники информации – оценка результатов текущего контроля соответствует 0 баллов и назначается дата повторного прохождения текущего контроля успеваемости.

Текущий контроль успеваемости обучающихся по результатам выполнения лабораторных и (или) практических работ осуществляется в форме отчета, который предоставляется научно- педагогическому работнику на бумажном и (или) электронном носителе. Научно-педагогический работник, после проведения оценочных процедур, имеет право вернуть обучающемуся отчет для последующей корректировки с указанием перечня несоответствий. Обучающийся обязан устранить все указанные несоответствия и направить отчет научно-педагогическому работнику в срок, не превышающий трех учебных дней, следующих за днем проведения текущего контроля успеваемости.

Результаты текущего контроля доводятся до сведения обучающихся в течение трех учебных дней, следующих за днем проведения текущего контроля успеваемости.

Обучающиеся, которые не прошли текущий контроль успеваемости в установленные сроки, обязаны пройти его в срок до начала процедуры промежуточной аттестации по дисциплине в соответствии с расписанием промежуточной аттестации.

Результаты прохождения процедур текущего контроля успеваемости обучающихся учитываются при оценивании результатов промежуточной аттестации обучающихся.

1. Промежуточная аттестация обучающихся проводится после завершения обучения по дисциплине в семестре в соответствии с календарным учебным графиком и расписанием промежуточной аттестации.

Для успешного прохождения процедуры промежуточной аттестации по дисциплине обучающиеся должны:

1. получить положительные результаты по всем предусмотренным рабочей программой формам текущего контроля успеваемости;

2. получить положительные результаты аттестационного испытания.

Для успешного прохождения аттестационного испытания обучающийся в течение времени, установленного научно-педагогическим работником, осуществляет подготовку ответов на два вопроса, выбранных в случайном порядке.

Для подготовки ответов используется чистый лист бумаги и ручка.

На листе бумаги обучающиеся указывают свои фамилию, имя, отчество (при наличии), номер учебной группы и дату проведения аттестационного испытания.

При подготовке ответов на вопросы обучающимся запрещается использование любых электронных и печатных источников информации.

По истечении указанного времени, листы с подготовленными ответам на вопросы обучающиеся передают научно-педагогическому работнику для последующего оценивания результатов промежуточной аттестации.

В случае обнаружения научно-педагогическим работником факта использования обучающимся при подготовке ответов на вопросы указанные источники информации – оценка результатов промежуточной аттестации соответствует 0 баллов и назначается дата повторного прохождения аттестационного испытания.

Результаты промежуточной аттестации обучающихся размещаются в ЭИОС КузГТУ.

Текущий контроль успеваемости и промежуточная аттестация обучающихся могут быть организованы с использованием ЭИОС КузГТУ, порядок и формы проведения текущего контроля успеваемости и

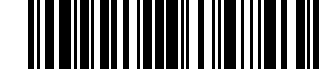

1650603883

промежуточной аттестации обучающихся при этом не меняется.

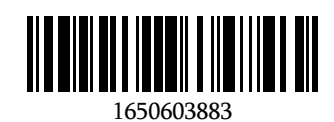

#### 6 Учебно-методическое обеспечение

#### 6.1 Основная литература

1. Васильев, С. А. OpenGL / С. А. Васильев ; Тамбовский государственный технический университет. – Тамбов : Тамбовский государственный технический университет (ТГТУ), 2012. – 81 c. – URL: [http://biblioclub.ru/index.php?page=book\\_red&id=277936](http://biblioclub.ru/index.php?page=book_red&id=277936) (дата обращения: 05.06.2022). – Текст : электронный.

2. Аксенова, О. Ю. Компьютерная графика : учебное пособие для студентов технических вузов по дисциплине "Компьютерная графика" / О. Ю. Аксенова, А. А. Пачкина, И. Г. Челнакова ; Кузбасский государственный технический университет им. Т. Ф. Горбачева, Кафедра начертательной геометрии и графики. – Кемерово : КузГТУ, 2017. – 176 с. – URL: [http://library.kuzstu.ru/meto.php?n=91595&type=utchposob:common.](http://library.kuzstu.ru/meto.php?n=91595&type=utchposob%3Acommon) - Текст : непосредственный + электронный.

#### 6.2 Дополнительная литература

1. Инженерная и компьютерная графика ; Автор-составитель: Калмыков Игорь Анатольевич; Авторсоставитель: Говорова Светлана Владимировна. – Ставрополь : Северо-Кавказский Федеральный университет (СКФУ), 2016. – 165 c. – URL: [http://biblioclub.ru/index.php?page=book\\_red&id=466961](http://biblioclub.ru/index.php?page=book_red&id=466961) (дата обращения: 05.06.2022). – Текст : электронный.

2. Хныкина, А. Г. Инженерная и компьютерная графика / А. Г. Хныкина ; Северо-Кавказский федеральный университет. – Ставрополь : Северо-Кавказский Федеральный университет (СКФУ), 2016. – 99 c. – URL: [http://biblioclub.ru/index.php?page=book\\_red&id=466914](http://biblioclub.ru/index.php?page=book_red&id=466914) (дата обращения: 05.06.2022). – Текст : электронный.

3. Боресков, А. В. Компьютерная графика / А. В. Боресков, Е. В. Шикин. – Москва : Диалог- МИФИ, 1995. – 280 c. – ISBN 5864040614. – URL: [http://biblioclub.ru/index.php?page=book\\_red&id=54731](http://biblioclub.ru/index.php?page=book_red&id=54731) (дата обращения: 05.06.2022). – Текст : электронный.

#### 6.3 Методическая литература

#### 6.4 Профессиональные базы данных и информационные справочные системы

- 1. Электронная библиотечная система «Университетская библиотека онлайн» <http://biblioclub.ru/>
- 2. Электронная библиотечная система «Лань» [http://e.lanbook.com](http://e.lanbook.com/)
- 3. Электронная библиотека Куз $\Gamma T Y$ [https://elib.kuzstu.ru/index.php?option=com\\_content&view=article&id=230&Itemid=229](https://elib.kuzstu.ru/index.php?option=com_content&view=article&id=230&Itemid=229)

4. Электронная библиотечная система «Юрайт» <https://urait.ru/>

#### 6.5 Периодические издания

- 1. Автомобильный транспорт : научно-технический журнал (печатный)
- 2. За рулем : журнал (печатный)

#### 7 Перечень ресурсов информационно-телекоммуникационной сети «Интернет»

#### ЭИОС КузГТУ:

a) Электронная библиотека КузГТУ. – Текст: электронный // Научно-техническая библиотека Кузбасского государственного технического университета им. Т. Ф. Горбачева : сайт. – Кемерово, 2001 – . – URL: https://elib.kuzstu.ru/. – Текст: электронный.

b) Портал.КузГТУ : Автоматизированная Информационная Система (АИС) : [сайт] / Кузбасский государственный технический университет им. Т. Ф. Горбачева. – Кемерово : КузГТУ, [б. г.]. – URL: https://portal.kuzstu.ru/. – Режим доступа: для авториз. пользователей. – Текст: электронный.

c) Электронное обучение : [сайт] / Кузбасский государственный технический университет им. Т. Ф. Горбачева. – Кемерово : КузГТУ, [б. г.]. – URL: https://el.kuzstu.ru/. – Режим доступа: для авториз. пользователей

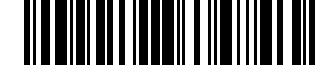

КузГТУ. – Текст: электронный.

Методические указания для обучающихся по освоению дисциплины "Компьютерная

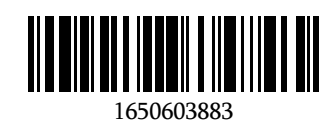

#### графика"

Самостоятельная работа обучающегося является частью его учебной деятельности, объемы самостоятельной работы по каждой дисциплине (модулю) практике, государственной итоговой аттестации, устанавливаются в учебном плане.

Самостоятельная работа по дисциплине (модулю), практике организуется следующим образом:

1. До начала освоения дисциплины обучающемуся необходимо ознакомиться с содержанием рабочей программы дисциплины (модуля), программы практики в следующем порядке:

1.1 содержание знаний, умений, навыков и (или) опыта профессиональной деятельности, которые будут сформированы в процессе освоения дисциплины (модуля), практики;

1.2 содержание конспектов лекций, размещенных в электронной информационной среде КузГТУ в порядке освоения дисциплины, указанном в рабочей программе дисциплины (модуля), практики;

1.3 содержание основной и дополнительной литературы.

2. В период освоения дисциплины обучающийся осуществляет самостоятельную работу в следующем порядке:

2.1 выполнение практических и (или) лабораторных работы и (или) отчетов в порядке, установленном в рабочей программе дисциплины (модуля), практики;

2.2 подготовка к опросам и (или) тестированию в соответствии с порядком, установленном в рабочей программе дисциплины (модуля), практики;

2.3 подготовка к промежуточной аттестации в соответствии с порядком, установленном в рабочей программе дисциплины (модуля), практики.

В случае затруднений, возникших при выполнении самостоятельной работы, обучающемуся необходимо обратиться за консультацией к педагогическому работнику. Периоды проведения консультаций устанавливаются в расписании консультаций.

## 9 Перечень информационных технологий, используемых при осуществлении образовательного процесса по дисциплине "Компьютерная графика", включая перечень программного обеспечения и информационных справочных систем

Для изучения дисциплины может использоваться следующее программное обеспечение:

- 1. Libre Office
- 2. Mozilla Firefox
- 3. Google Chrome
- 4. 7-zip
- 5. КОМПАС-3D
- 6. Autodesk Inventor
- 7. Microsoft Windows
- 8. ESET NOD32 Smart Security Business Edition
- 9. Kaspersky Endpoint Security
- 10. Браузер Спутник

#### 10 Описание материально-технической базы, необходимой для осуществления образовательного процесса по дисциплине "Компьютерная графика"

Для реализации программы учебной дисциплины предусмотрены специальные помещения:

1. Помещения для самостоятельной работы обучающихся должны оснащенные компьютерной техникой с возможностью подключения к сети " Интернет" и обеспечением доступа к электронной информационно-образовательной среде Организации.

2. Учебные аудитории для проведения занятий лекционного типа, занятий семинарского типа, курсового проектирования (выполнения курсовых работ), групповых и индивидуальных консультаций, текущего контроля и промежуточной аттестации.

#### 11 Иные сведения и (или) материалы

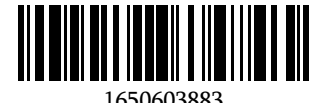

1. Образовательный процесс осуществляется с использованием как традиционных так и современных интерактивных технологий.

В рамках аудиторных занятий применяются следующие интерактивные методы:

разбор конкретных примеров;

мультимедийная презентация.

2. Проведение групповых и индивидуальных консультаций осуществляется в соответствии с расписанием консультаций по темам, заявленным в рабочей программе дисциплины, в период

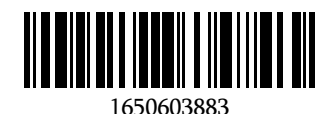

освоения дисциплины и перед промежуточной аттестацией с учетом результатов текущего контроля.

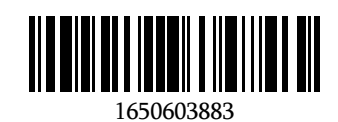